## SAP ABAP table /IBS/SRB SHCOL {Structure for RBD IAS - Expected Collateral in a Sheet}

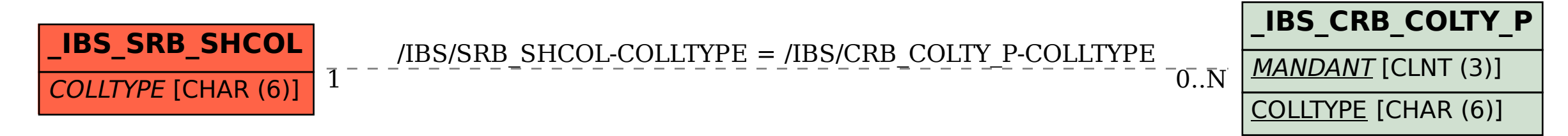